# **Connectivity**

# **[Rest service](https://my.blueriq.com/display/DOC/REST+service)**

**Concepts** 

The REST service editor is used for setting up request and response parts of a REST service. This can be used for calling external REST services or for setting up a [Web service](https://my.blueriq.com/display/DOC/Web+service).

[Schema set](https://my.blueriq.com/display/DOC/Schema+set)

The Schema set editor is used for viewing and setting up an imported XSD file.

# [Soap service](https://my.blueriq.com/display/DOC/SOAP+service)

The SOAP service editor is used for setting up an imported WSDL file.

### **[Domain schema](https://my.blueriq.com/display/DOC/Domain+schema)**

The Domain schema editor can be used to define the structure of REST requests and responses, or to add a mapping from your application domain.

#### **[Web service](https://my.blueriq.com/display/DOC/Web+service)**

A web service is used to expose a model using REST or SOAP.

#### **[Data mapping](https://my.blueriq.com/display/DOC/Data+mapping)**

Data mappings are used to facilitate the exchange of data between modules with (potentially) differing domain models.

# Design guide

For the design guide on connectivity see [Web Services guide.](https://my.blueriq.com/display/BKB/Web+Services+guide)

# **Visuals**

Here you will find the visuals regarding Web services. They provide insight in the Blueriq elements that are involved when calling a SOAP or a REST service, and when making a BAAS (Blueriq as a Service).

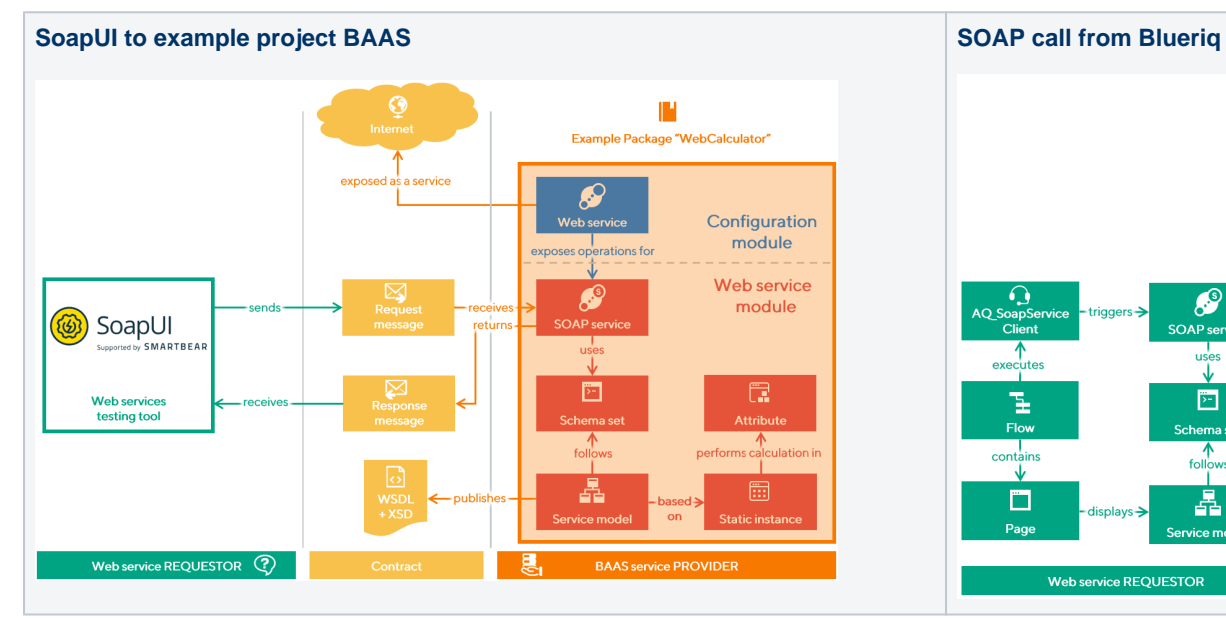

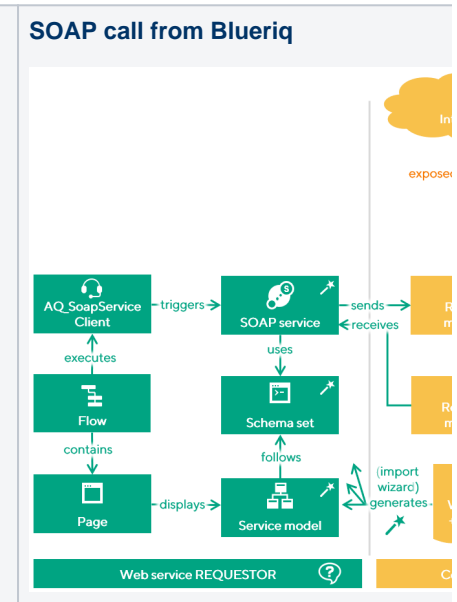

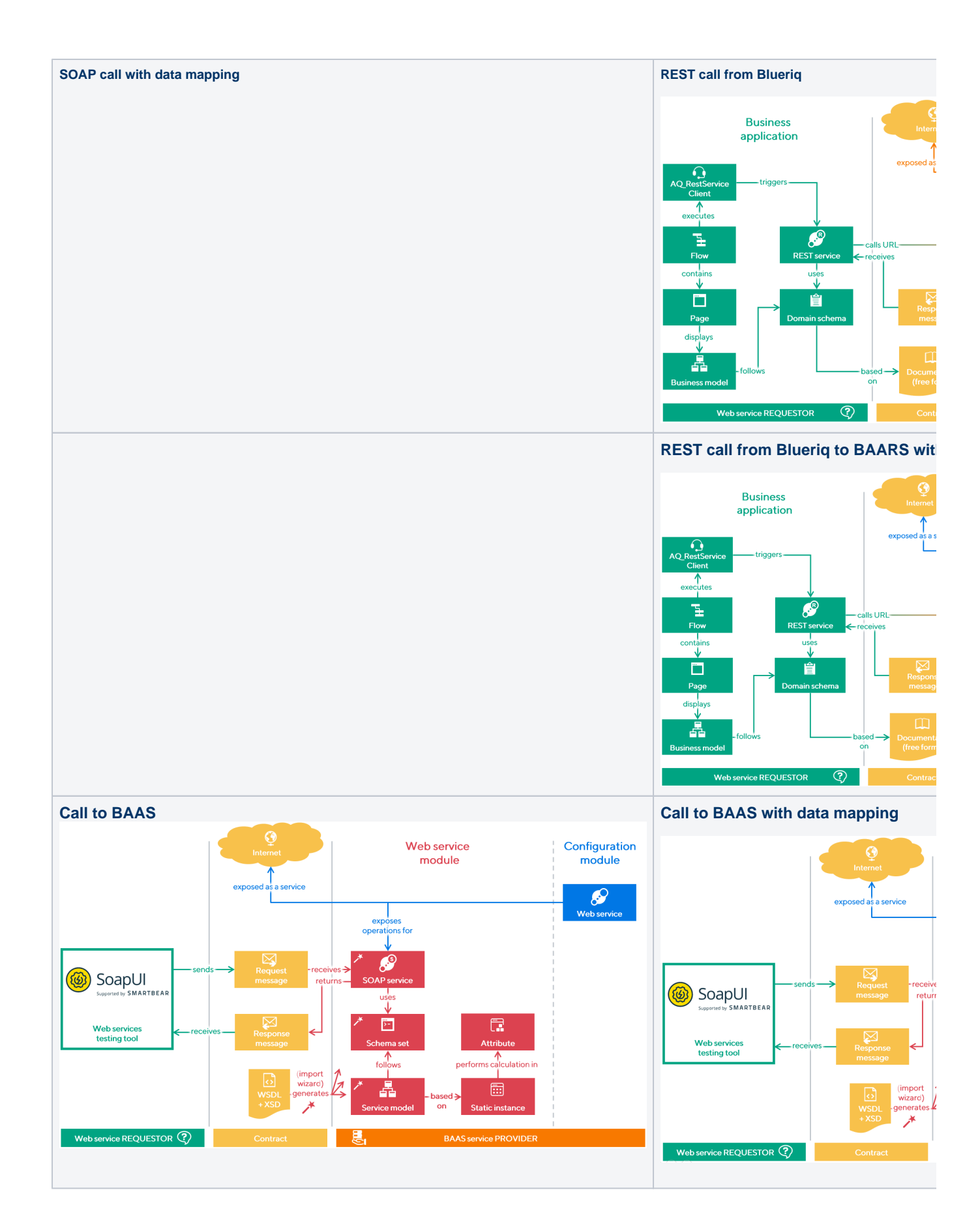

# Supported connectivity methods

Below, a schematic outline is given of the default connectivity methods of Blueriq.

The green lines are the most common.

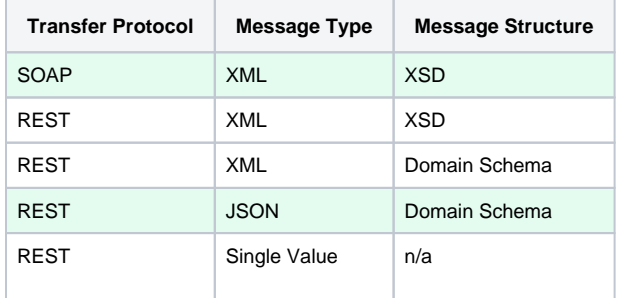

You can find more information on what we support in our [web services datasheet.](https://my.blueriq.com/display/DOC/Web+Services+datasheet)